## $<<$ UG NX6

书名:<<UG NX6数控加工入门与实例精讲>>

, tushu007.com

- 13 ISBN 9787111282334
- 10 ISBN 7111282337

出版时间:2009-9

页数:328

PDF

更多资源请访问:http://www.tushu007.com

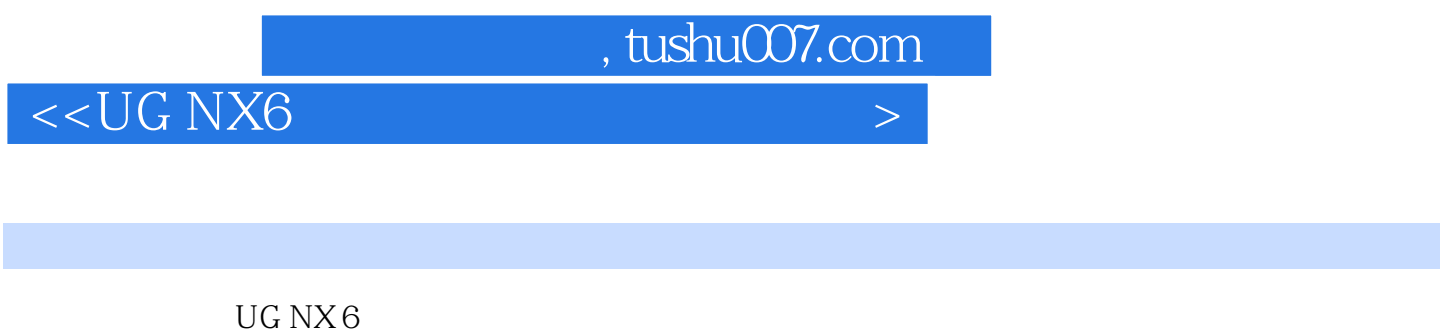

UG NX 6<br>11 UG NX 6

 $UG NX6$ 

CAD/CAM

## $<<$ UG NX6

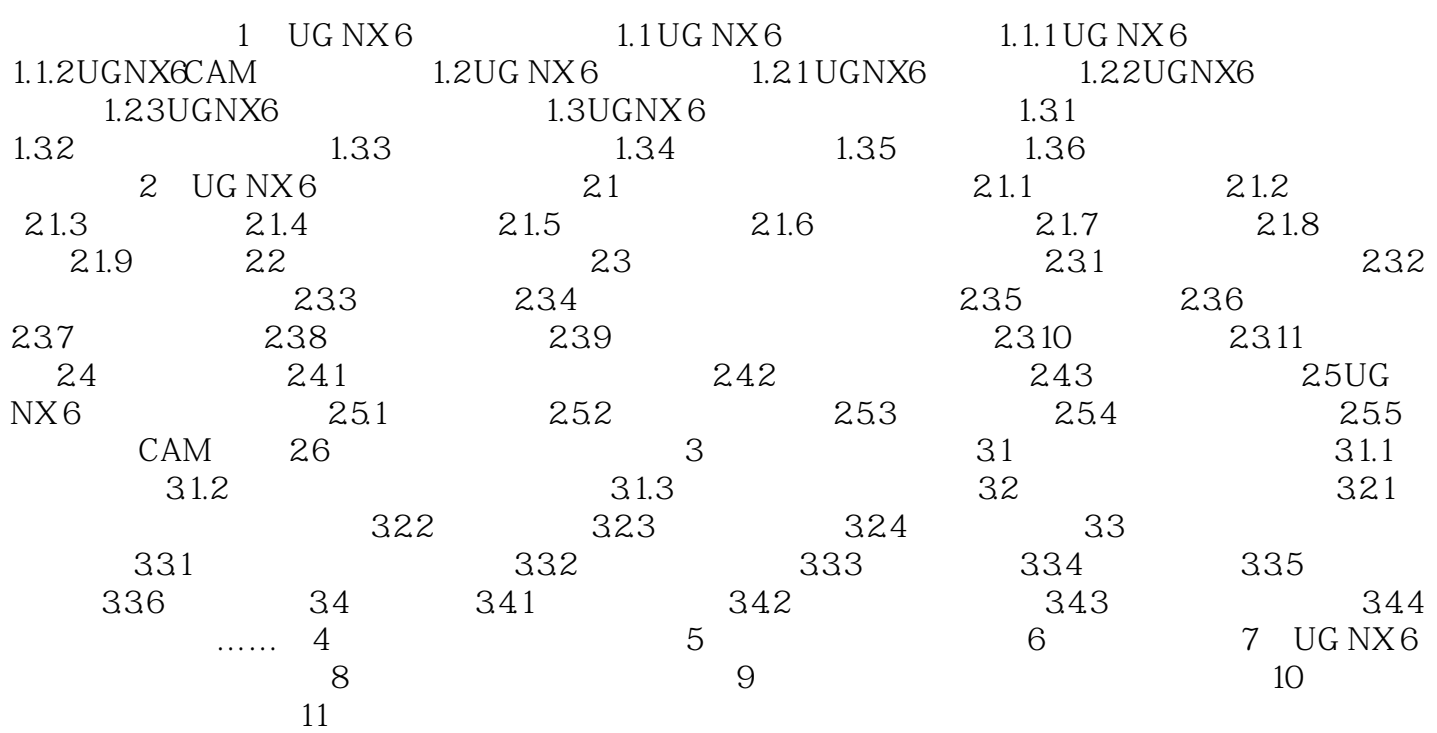

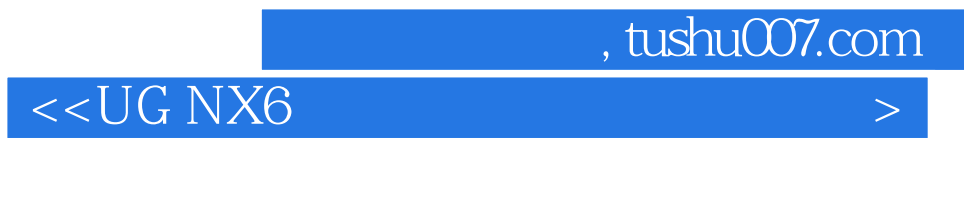

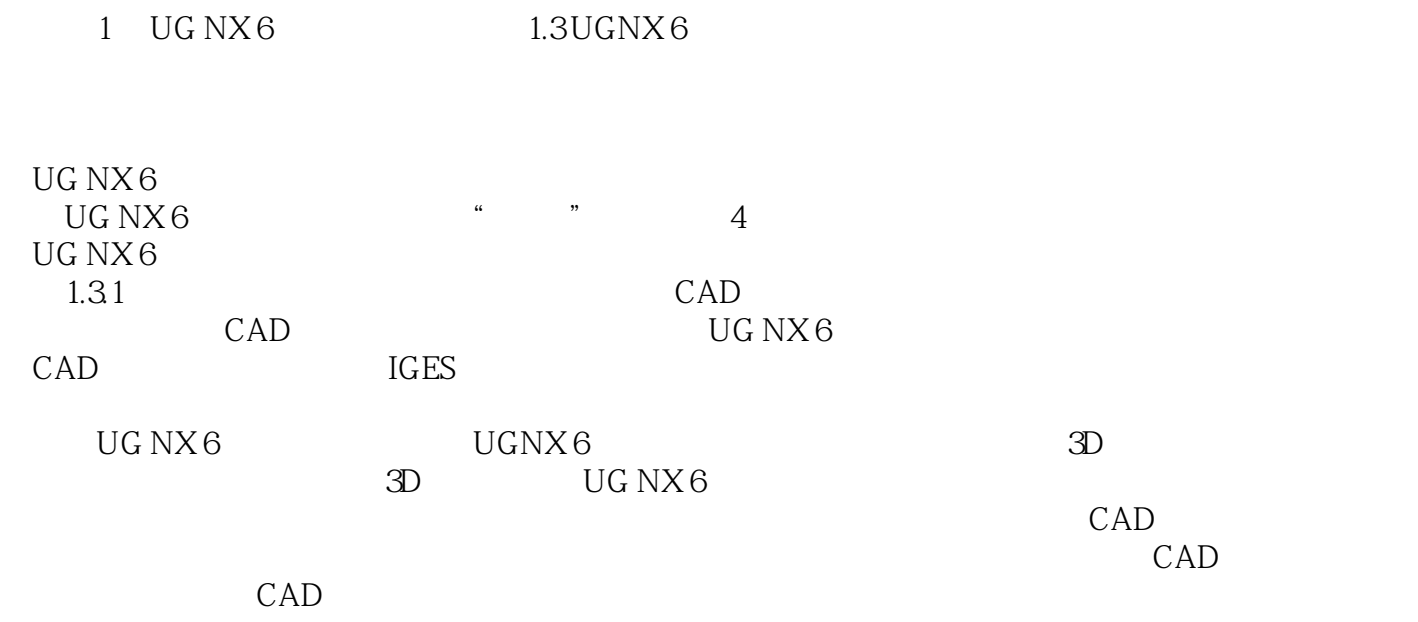

……

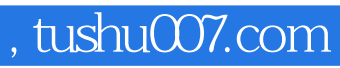

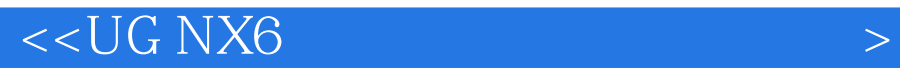

本站所提供下载的PDF图书仅提供预览和简介,请支持正版图书。

更多资源请访问:http://www.tushu007.com